$,$  tushu007.com <<计算机信息处理能力教程>>  $<<$   $>>$ 13 ISBN 9787115232748

10 ISBN 7115232741

出版时间:2010-9

PDF

## http://www.tushu007.com

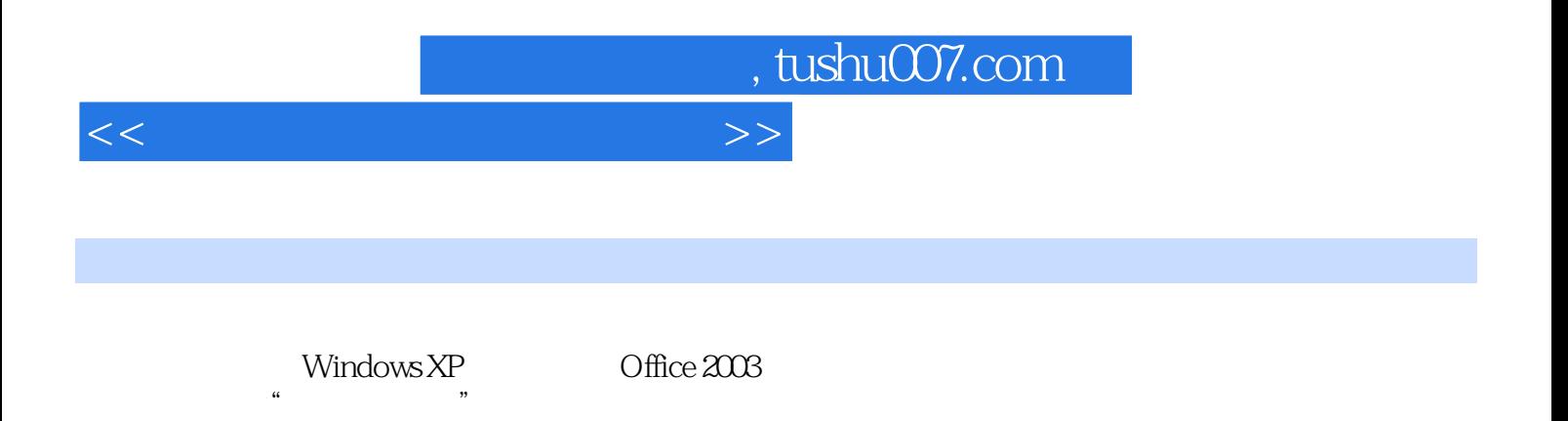

 $1\,2$ 

 $($ 

## $\frac{1}{\sqrt{2}}$

 $645$   $646$   $647$   $648$   $649$  $65$  e.5.1 a.5.2 a.5.3 6.6

## , tushu007.com

## 第1章 计算机基本知识 1.1 认识计算机 1.1.1 计算机概述 1.1.2 计算机系统的组成 1.1.3 微  $1.1.4$  1.2 and  $1.2$  1.2.1 1.2.2  $1.23$  ASCII  $1.24$   $1.3$   $1.31$  $1.32$   $1.33$   $1.4$  $1.4.1$   $1.4.2$   $1.4.3$  $1.5$  1 2 3  $2$  Windows XP  $2.1$   $2.1.1$   $2.1.2$  $21.3$  2.2  $22.1$   $22.2$   $2.2.3$  2.2.4  $2.25$  2.2.6  $2.27$  2.3  $231$   $232$  " $\hspace{15pt}$  " $\hspace{15pt}$  2.3.3  $2.34$   $2.4$   $2.41$  " $2.42$  $2.43$   $2.5$   $2.51$  Windows XP  $2.52$   $2.53$ 2.6 261 WinRAR 262 263 264  $2.7$  Windows  $1$   $2$   $3$   $3$ e to the set of the metric state and the set of the set of the set of the set of the set of the set of the set of the set of the set of the set of the set of the set of the set of the set of the set of the set of the set o  $31.3$  IE  $32$   $321$   $322$   $33$  $331$   $332$   $34$   $341$   $342$   $35$  $351$   $352$   $353$   $36$   $361$  $362$  3.7 1 Internet 2 4 Word 2003 4.1 4.1.1 4.1.2 4.1.3  $4.2$   $4.2.1$   $4.2.2$   $4.2.3$   $4.2.4$  $4.25$   $4.26$   $4.27$   $4.3$   $4.31$ 4.3.2 4.3.3 4.3.4 4.3.5 4.3.6 4.3.7 4.38 / 4.3.9 / 4.3.10 4.3.11 4.3.12 4.3.13  $44 \times 441$   $442 \times 443$ 4.4.4 4.4.5 4.4.6 4.4.7 4.5 4.5.1 4.5.2 4.5.3 4.5.4 4.5.5 4.5.6 4.5.7 4.6 4.6.1 Word 4.6.2 4.6.3  $4.7 \t 4.7.1 \t 4.7.2 \t 4.7.3 \t 4.7.4$ 4.7.5 4.7.6 4.8 Word 1 2  $3 \hspace{1.5cm} 4 \hspace{1.5cm} 5 \hspace{1.5cm} 4.9 \hspace{1.5cm} \text{Word} \hspace{1.5cm} 1$ 2 5 PowerPoint 2003 5.1 5.1.1  $51.2$   $51.3$   $51.4$   $52$   $521$   $522$  $5.23$   $5.2.4$   $5.2.5$   $5.2.6$   $5.2.7$  $5.28$   $5.29$   $5.3$   $5.31$   $5.32$  $5.33$   $5.34$   $5.35$   $5.4$   $5.41$   $5.42$  $5.43$   $5.44$   $5.5$   $5.51$   $5.52$ 5.5.3 5.5.4 5.5.5 5.5.6 5.6 PowerPoint 1 2 3.8 5.7 PowerPoint 2 MTV 6 Excel 2003 6.1 6.1.1 6.1.2 6.1.3  $61.4$   $61.5$   $62$   $621$   $622$   $623$  $6.24$   $6.25$   $6.3$   $6.31$   $6.32$ 6.4 6.4.1 6.4.2 6.4.3 6.4.4

<<计算机信息处理能力教程>>

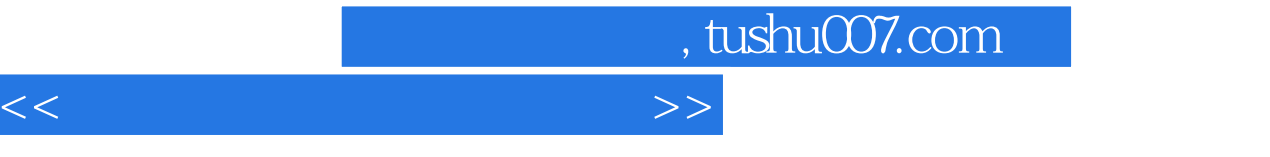

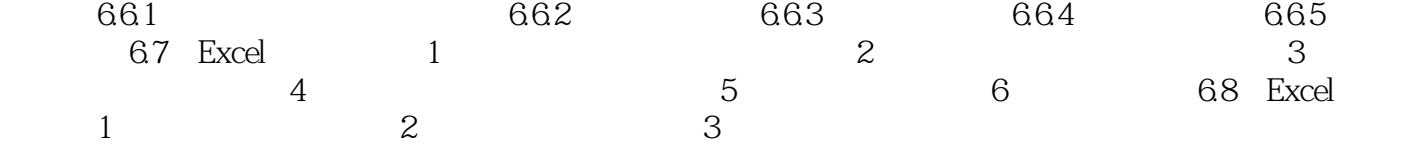

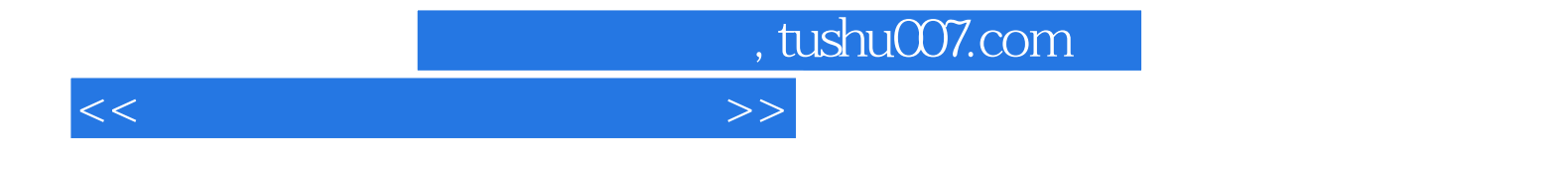

本站所提供下载的PDF图书仅提供预览和简介,请支持正版图书。

更多资源请访问:http://www.tushu007.com